## Twi tterで発言する <パソコン編>

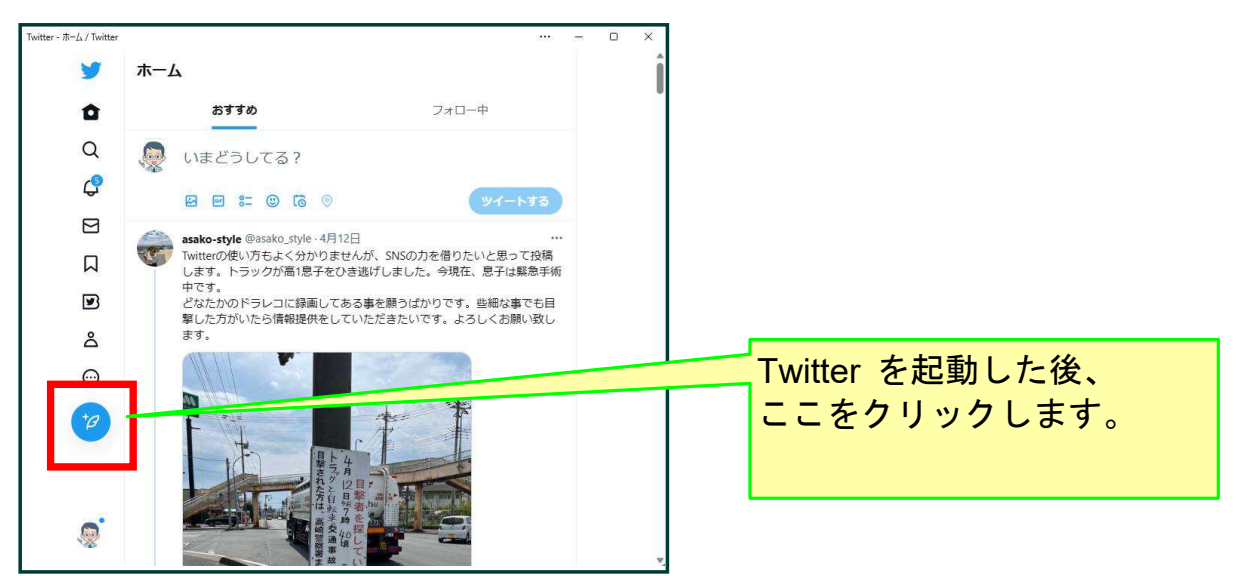

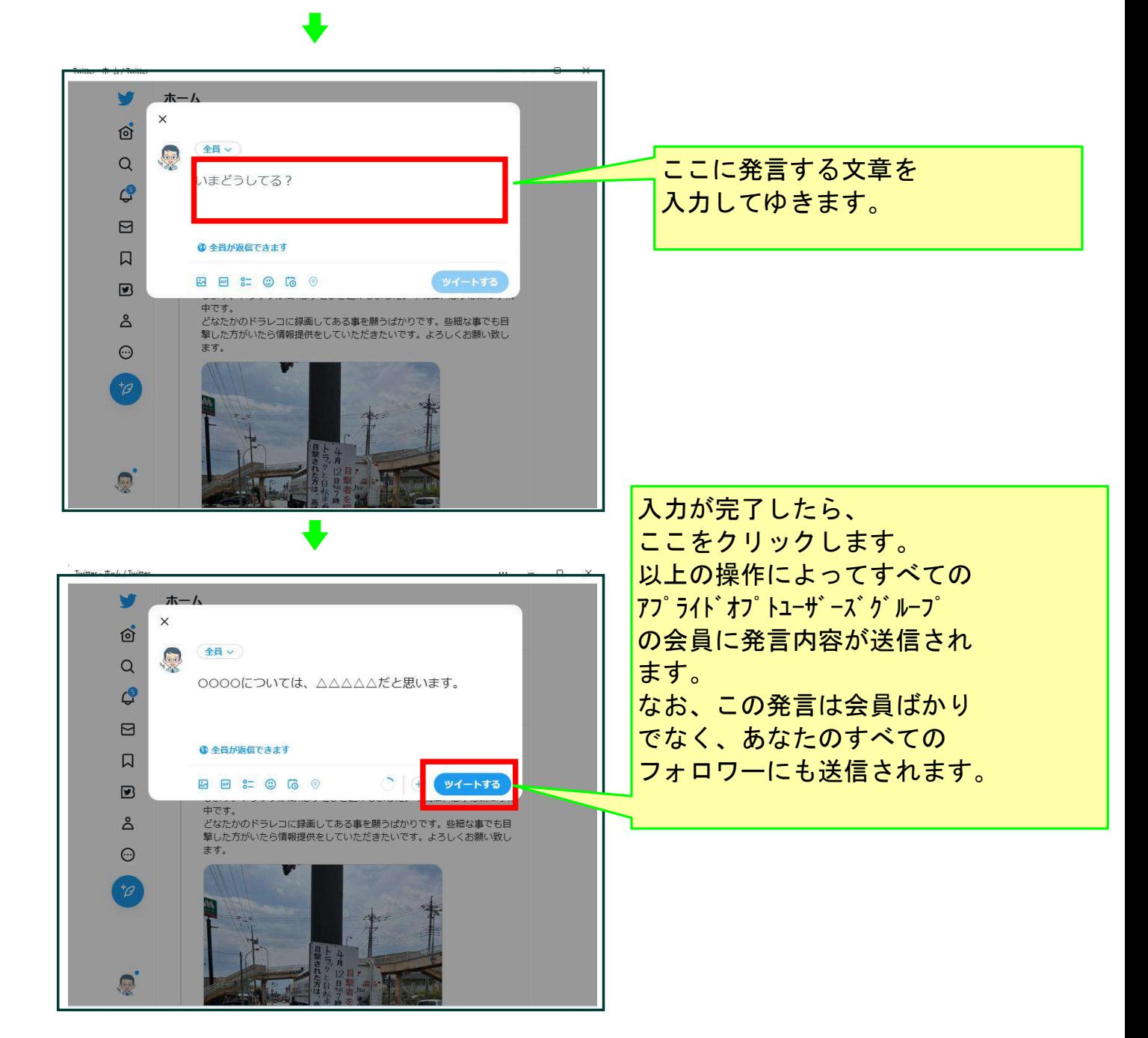

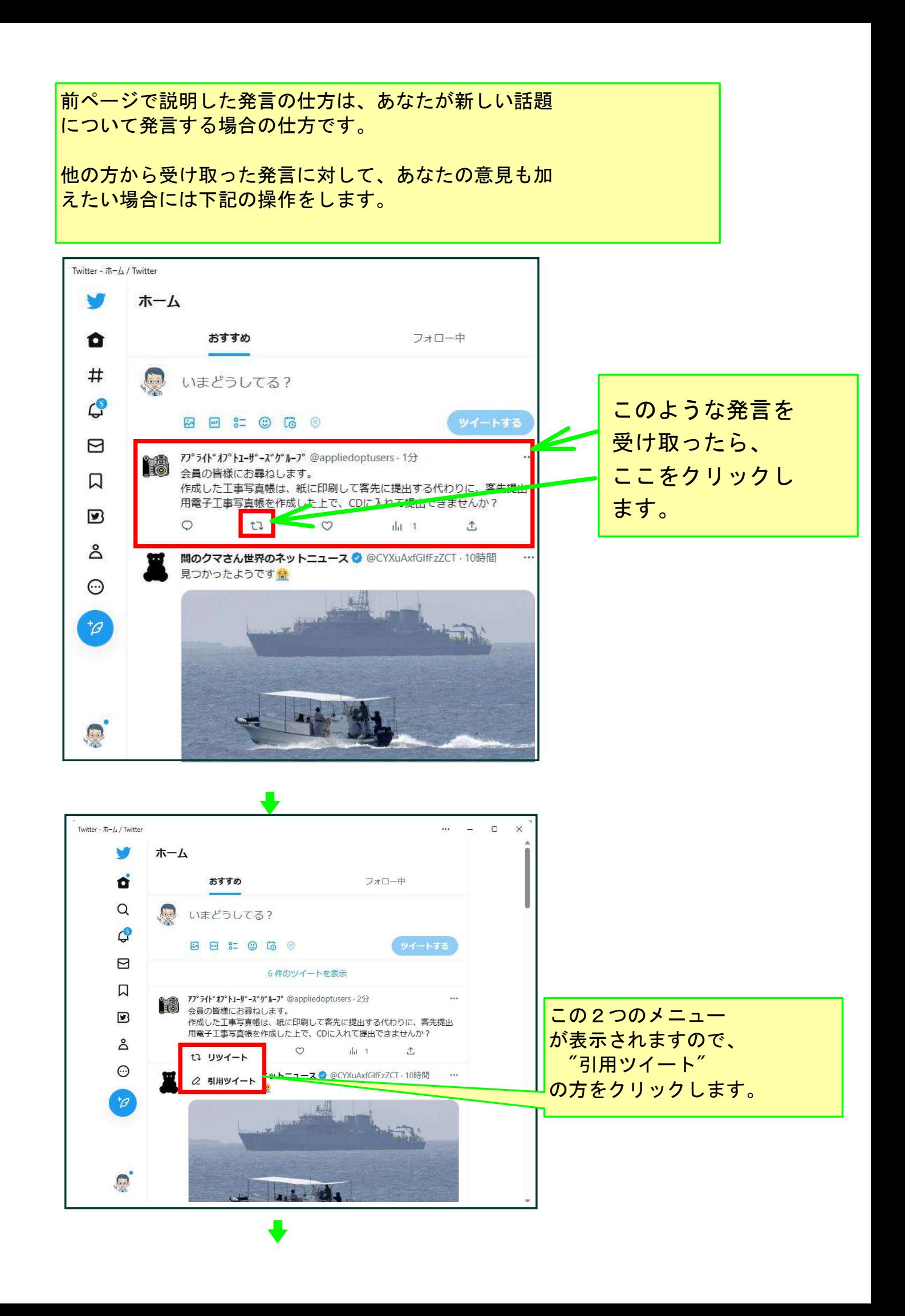

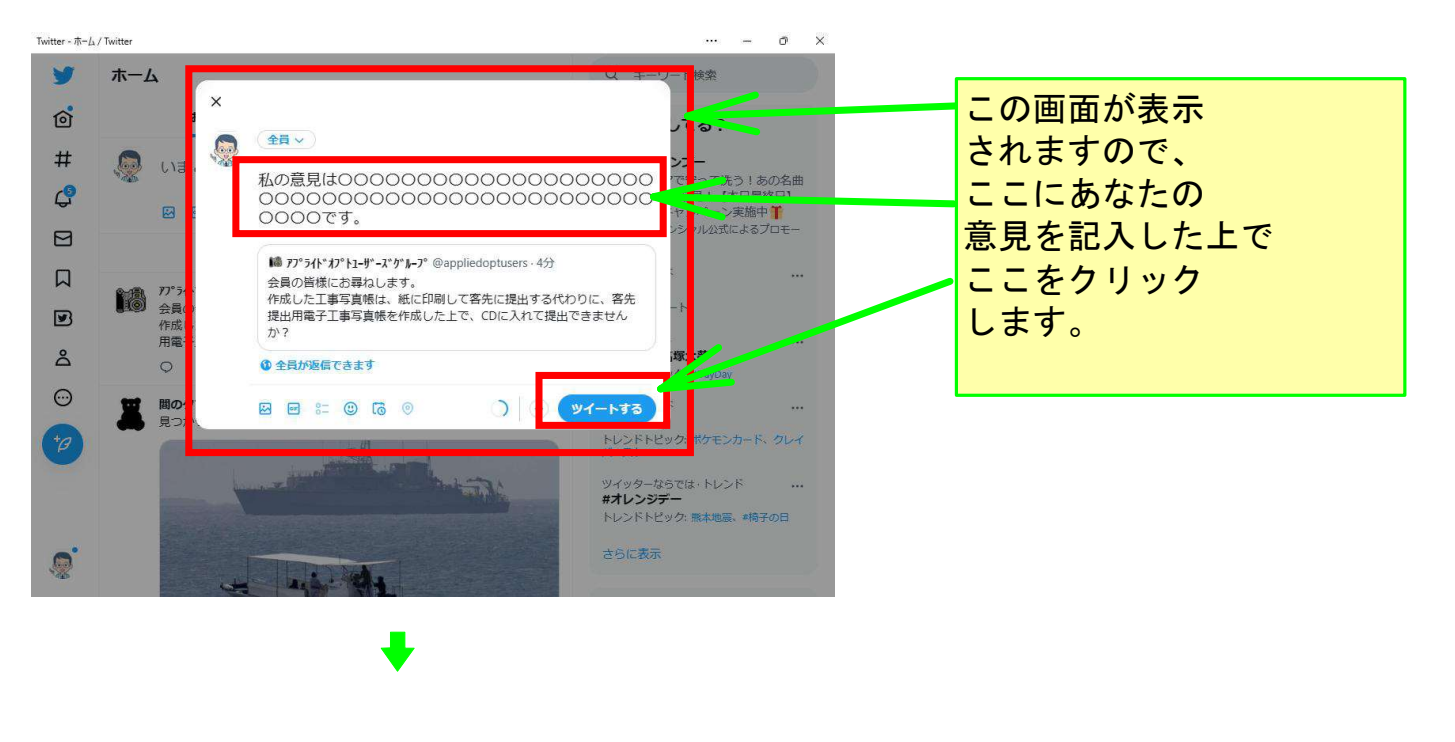

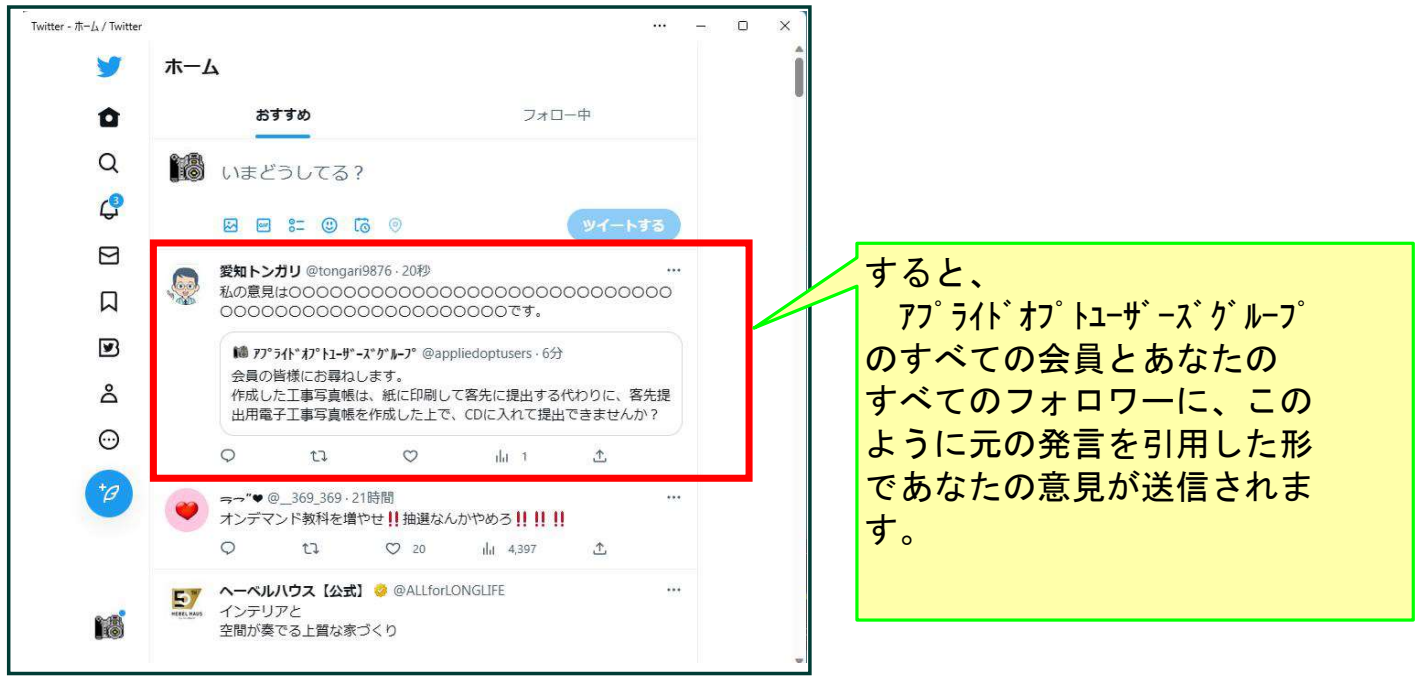

## 以上でこのコースの説明を終了します